## الكي دليل البداية السريعة **SIMPLEX<sup>+</sup> دليل البداية السريعة C**

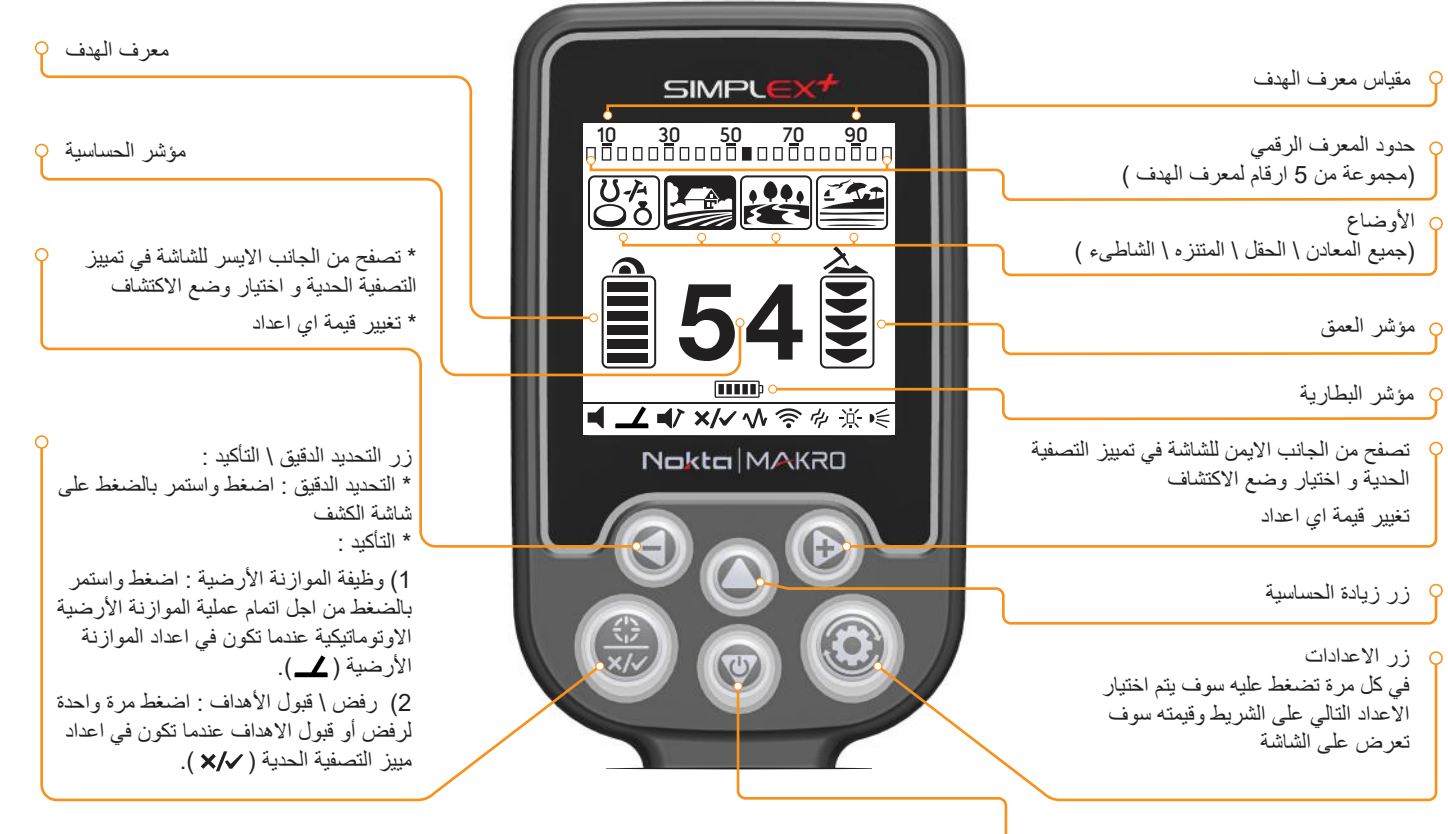

\* تشغيل \ ايقاف: اضغط واستمر بالضغط لمدة حوالي ثلاثة ثواني \* زر انقاص الحساسية : اضغط مرة واحدة لكل مرة

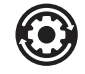

الاعدادات :

- الصوت : ( 4 مستويات , تغيير القيمة باستخدام ازرار + و )
- الموازنة الأرضية : قم بهز القرص للأعلى والاسفل مع ضغط زر التحديد الدقيق \ التاكيد لاجراء عملية الموازنة الأرضية بشكل اوتوماتيكي  $\mathbf{I}$

صوت الحديد : ضبط او اخفاء صوت نغمة الحديد المنخفضة (3 مستويات , تغيير القيمة باستخدام ازرار + و - )

تمييز التصفية الحدية : الغاء المعادن غير المرغوبة من الكشف مثل الخردة .كل صندوق يمثل مجموعة من 5 ارقام لمعرف الهدف.بحيث اية تركيبة من هذه الارقام ممكن ان  $x/\sqrt{}$ يتم رفضها او قبولها

> اوتوماتيكي : 1) قم بارجحة قرص البحث فوق المعدن الذي تريد الغاءه .سيتم اضاءة وتحديد الصندوق الذي يمثل مجموعة المعرفات لهذا المعدن , باللون الاسود 2) اضغط زر التأكيد

يدوي : ) سوف يظهر رمز X و اشارة اختيار على الشاشة بالترافق مع مؤشر بشكل سهم صغير تحت شريط معرف الهدف في الجهة العليا من الشاشة ) حرك مؤشر السهم باستخدام ازرار الزيادة (+) و الانقاص (-) وقم باختيار الصندوق الذي يحوي معرف الهدف الذي تريد الغاءه ) اضغط زر التأكيد. سيتم اضاءه الصندوق باللون الاسود

- ازاحة التردد : الغاء التداخل الكهرومغناطيسي ( 3 مستويات , يتم تغيير القيمة بواسطة ازرار الزيادة + و الانقاص )
	- $\widehat{\mathbb{Q}}$ اعداد الاتصال اللاسلكي : 0 : مطفىء , عدد القنوات 1-5 ( يتم ضبط القيمة بواسطة ازرار + و - )
		- الاهتزاز : مشغل \ مطفىء ( يتم تغيير القيمة بواسطة ازرار + و ) קה
- الإضاءة : يتم بواسطة هذا الاعداد ضبط الاضاءة الخلفية لشاشةالكريستال و لوحة المفاتيح . 0 = مطفىء \ 1-4 \ اوتوماتيكي = A ) تضيء لفترة قصيرة من الوقت فقط عندما 亭 يتم اكتشاف هدف أو عندما يتم تصفح القائمة ومن ثم تخفت الاضاءة )
	- مصباح اضاءة LED : مشغل \ مطفىء ( يتم تغيير القيمة بواسطة ازرار + و )

فقط قم بتشغيل جهاز الكشف الخاص بك , وقم بعملية الموازنة الأرضية اذا احتجت ذلك ومن ثم ابدأ ارجحة قرص البحث . نتمنى لك اكتشافا سعيدا وممتعا مع جهاز سيمبلكس+ +Simplex للمزيد من التفاصيل , الرجاء قراءة دليل الاستخدام